**МИНИСТЕРСТВО СЕЛЬСКОГО ХОЗЯЙСТВА РОССИЙСКОЙ ФЕДЕРА-ЦИИ**

、<br>ФЕДЕРАЛЬНОЕ ГОСУДАРСТВЕННОЕ БЮДЖЕТНОЕ ОБРАЗОВАТЕЛЬНОЕ УЧРЕЖДЕНИЕ ВЫСШЕГО ОБРАЗОВАНИЯ **«РОССИЙСКИЙ ГОСУДАРСТВЕННЫЙ АГРАРНЫЙ УНИВЕРСИТЕТ –**

**МСХА имени К.А. ТИМИРЯЗЕВА» (ФГБОУ ВО РГАУ - МСХА имени К.А. Тимирязева)**

Институт мелиорации, водного хозяйства и строительства имени А.Н. Костякова Кафедра Инженерных конструкций

> УТВЕРЖДАЮ: И. о. директора института мелиорации, водного хозяйства и строительства имени А.Н. Костякова Бенин Д.М.  $2020<sub>r</sub>$

# **РАБОЧАЯ ПРОГРАММА ДИСЦИПЛИНЫ Б1.В.08. КОМПЬЮТЕРНЫЕ МЕТОДЫ ПРОЕКТИРОВАНИЯ ЗДАНИЙ**

для подготовки бакалавров

# ФГОС ВО

Направление: 08.03.01 «Строительство» Направленность: «Промышленное и гражданское строительство»; «Экспертиза и управление недвижимостью»; «Гидротехническое строительство»

Курс 4 Семестр 7

Форма обучения: очная Год начала подготовки: 2019г.

Регистрационный номер

Москва, 2020

Разработчик: Ксенофонтова Т.К., к. т. н., доцент *дилер «10 06* 2020г. Deypolice Tath 06,2020 Рецензент: Журавлева А.Г., к. т. н., доцент Д Программа составлена в соответствии с требованиями ФГОС ВО, по направлению подготовки 08.03.01 «Строительство» и учебного плана Программа обсуждена на заседании кафедры Инженерных конструкций протокол № 13 от «15» 06 2020г. Зав. кафедрой Инженерных конструкций  $\frac{15}{2020r}$ . Чумичева М.М., к. т. н., доцент Согласовано: Заведующий выпускающей кафедрой Инженерных конструкций Чумичева М.М., к. т. н., доцент  $\sqrt{25}$  O6 2020<sub>F</sub>. Заведующий выпускающей кафедрой Сельскохозяйственного строительства и экспертизы объектов недвижимости  $\sqrt{6}$  06 2020 r. Михеев П.А., д. т. н., профессор Заведующий выпускающей кафедрой Гидротехнических сооружений  $\sqrt[4]{6}$  06 2020<sub>r</sub>. Ханов Н.В., д. т. н., профессор Согласовано: Председатель учебно-методической комиссии института мелиорации, водного хозяйства и етроительства имени А.Н. Костякова 8,06 Бакштанин А.М., к. т. н., доцент 2020г. Главный библиотекарь отдела обслуживания института мелиорации, водного хозяйства и строительства имени А.Н. Костякова Чубарова Г.П. √

# **Бумажный экземпляр РПД, копии электронных вариантов РПД и оценочных материалов получены:**

Методический отдел УМУ

\_\_\_\_\_\_\_\_\_\_\_\_\_\_\_\_\_\_\_\_\_\_\_\_\_\_\_\_\_\_\_\_\_\_\_\_\_\_\_\_\_\_\_\_\_\_\_\_\_\_ «\_\_» \_\_\_\_\_\_202\_г

# **СОДЕРЖАНИЕ**

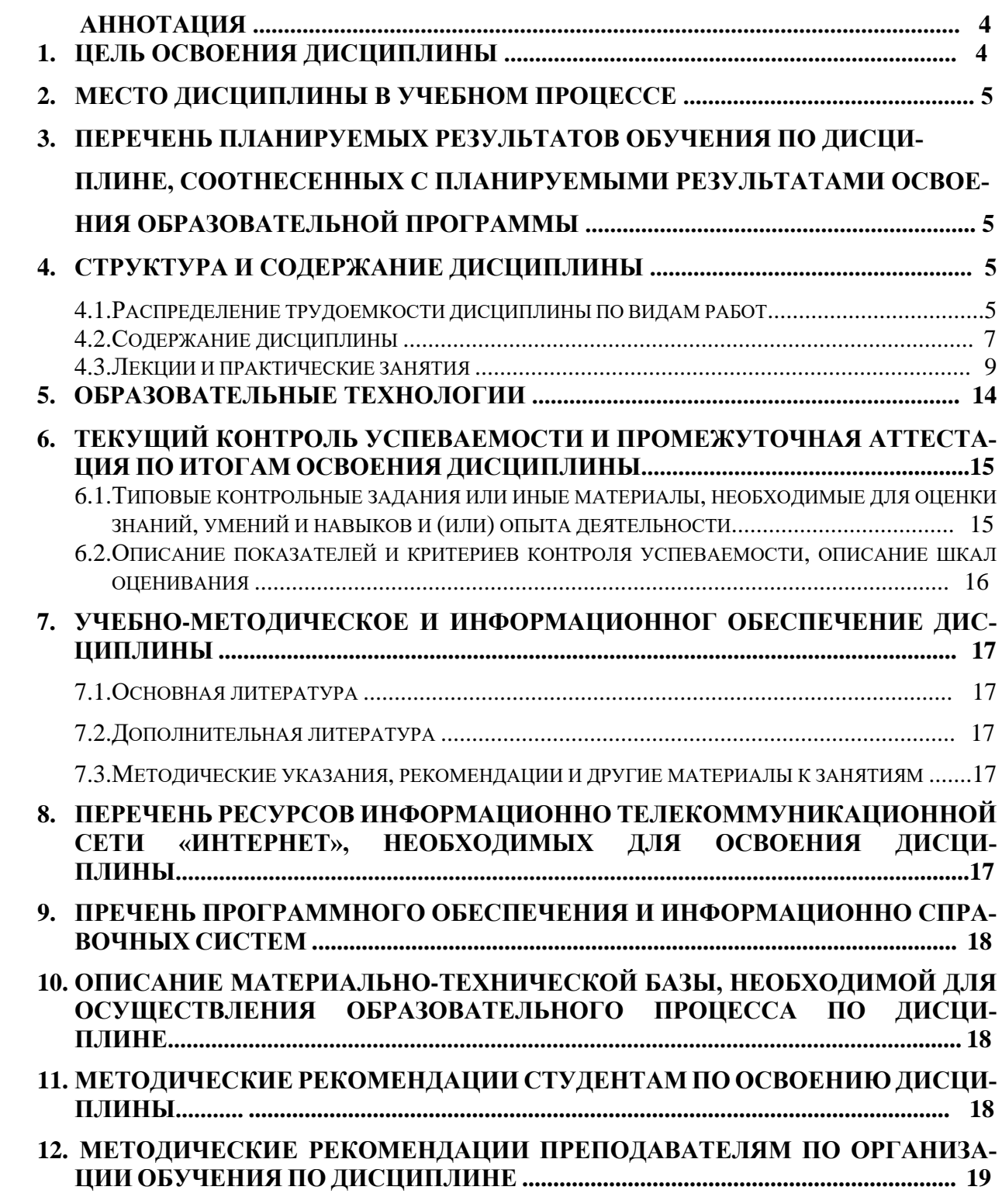

### **Аннотация**

**рабочей программы учебной дисциплины Б1.В.08 «Компьютерные методы проектирования зданий» для подготовки бакалавров по направлению 08.03.01 «Строительство» направленность «Промышленное и гражданское строительство», «Экспертиза и управление недвижимостью», «Гидротехническое строительство»**

**Цель освоения дисциплины:** освоение студентом знаний и умений, необходимых для решения задач, возникающих при проектировании, строительстве современных зданий и сооружений.

**Место дисциплины в учебном плане:** цикл дисциплин **Б1.В.08**, часть, формируемая участниками образовательных отношений; дисциплина осваивается в 7 семестре.

**Требования к результатам освоения дисциплины:** в результате освоения дисциплины формируются следующие компетенции: **УК-1 с индикатором УК-1.4, УК-2 с индикаторами УК-2.2, УК-2.4 и УК-2.6, ПКос-4 с индикаторами ПКос-4.3 и ПКос-4.4.**

**Краткое содержание дисциплины:** при изучении данной дисциплины студенты учатся использованию современных расчетных технологий в строительстве.

**Общая трудоемкость дисциплины составляет:** 4 зачетных единиц (144 часа). **Итоговый контроль по дисциплине:** зачет (7 семестр).

## **1. Цель освоения дисциплины**

Целью освоения дисциплины «Компьютерные методы проектирования зданий» является освоение студентом знаний и умений, необходимых для решения задач, возникающих при проектировании, строительстве и эксплуатации зданий и сооружений, а также формирование общей культуры принятия решений. Задачами дисциплины «Компьютерные методы проектирования зданий» являются: дать научно-обоснованные сведения о расчете и конструировании элементов конструкций зданий и сооружений с помощью современных программных комплексов; научить студентов проектировать с помощью расчетных комплексов технически целесообразные конструкции, отвечающие требованиям прочности, жесткости, долговечности и т.д.; формировать навыки самообразования и самосовершенствования.

Дисциплина является важным элементом общенаучного цикла в его части, формируемой участниками образовательных отношений. Студенты должны обладать знаниями в области естественнонаучных, общетехнических и профессиональных дисциплин, умениями в области проектирования строительных конструкций, быть компетентными в объеме использования естественнонаучных дисциплин в своей профессиональной деятельности. Знание основ современных методов расчета инженерных конструкций с использованием ЭВМ, умение применять их при проектировании инженерных сооружений, обладание компетенциями в общетехнической и культурных областях, полученные в результате изучения данной дисциплины, даст возможность студенту применять их при изучении всех последующих предметов профессионального цикла. Проверка знаний и умений студентов в процессе изучения дисциплины «Компьютерные методы проектирования зданий» проводится на занятиях при непосредственном контакте с каждым студентом, при выполнении ими индивидуальных заданий, в ходе сдачи зачета по дисциплине.

#### **2. Место дисциплины в учебном процессе**

Дисциплина «Компьютерные методы проектирования зданий» включена в перечень ФГОС ВО дисциплин части, формируемой участниками образовательных отношений. Дисциплина «Компьютерные методы проектирования зданий» реализуется в соответствии с требованиями ФГОС ВО, ОПОП ВО и Учебного плана по направлению 08.03.01 «Строительство», направленность «Промышленное и гражданское строительство», «Экспертиза и управление недвижимостью», «Гидротехническое строительство». Предшествующими курсами, на которых непосредственно базируется дисциплина «Компьютерные методы проектирования зданий» являются «Статика и динамика сооружений» «Строительная механика», «Основания и фундаменты». Дисциплина «Компьютерные методы проектирования зданий» является основополагающей для изучения следующих дисциплин: «Металлические конструкции, включая сварку», «Железобетонные и каменные конструкции», «Организация, планирование и управление в строительстве», «Спецкурс по проектированию строительных конструкций», «Архитектура специальных зданий и сооружений».

Особенностью дисциплины является изучение студентами современных методов проектирования сооружений на основе BIM технологий.

Рабочая программа дисциплины **Б1.В.08 «**Компьютерные методы проектирования зданий**»** для инвалидов и лиц с ограниченными возможностями здоровья разрабатывается индивидуально с учетом особенностей психофизического развития, индивидуальных возможностей и состояния здоровья таких обучающихся.

## **3. Перечень планируемых результатов обучения по дисциплине, соотнесенных с планируемыми результатами освоения образовательной программы**

Изучение данной учебной дисциплины направлено на формирование у обучающихся компетенций, представленных в таблице 1.

### **4. Структура и содержание дисциплины**

### **4.1 Распределение трудоёмкости дисциплины по видам работ**

Общая трудоёмкость дисциплины составляет 4 зач. ед. (144 часов), их рас-

пределение по видам работ в семестре представлено в таблице 2.

# **Требования к результатам освоения учебной дисциплины**

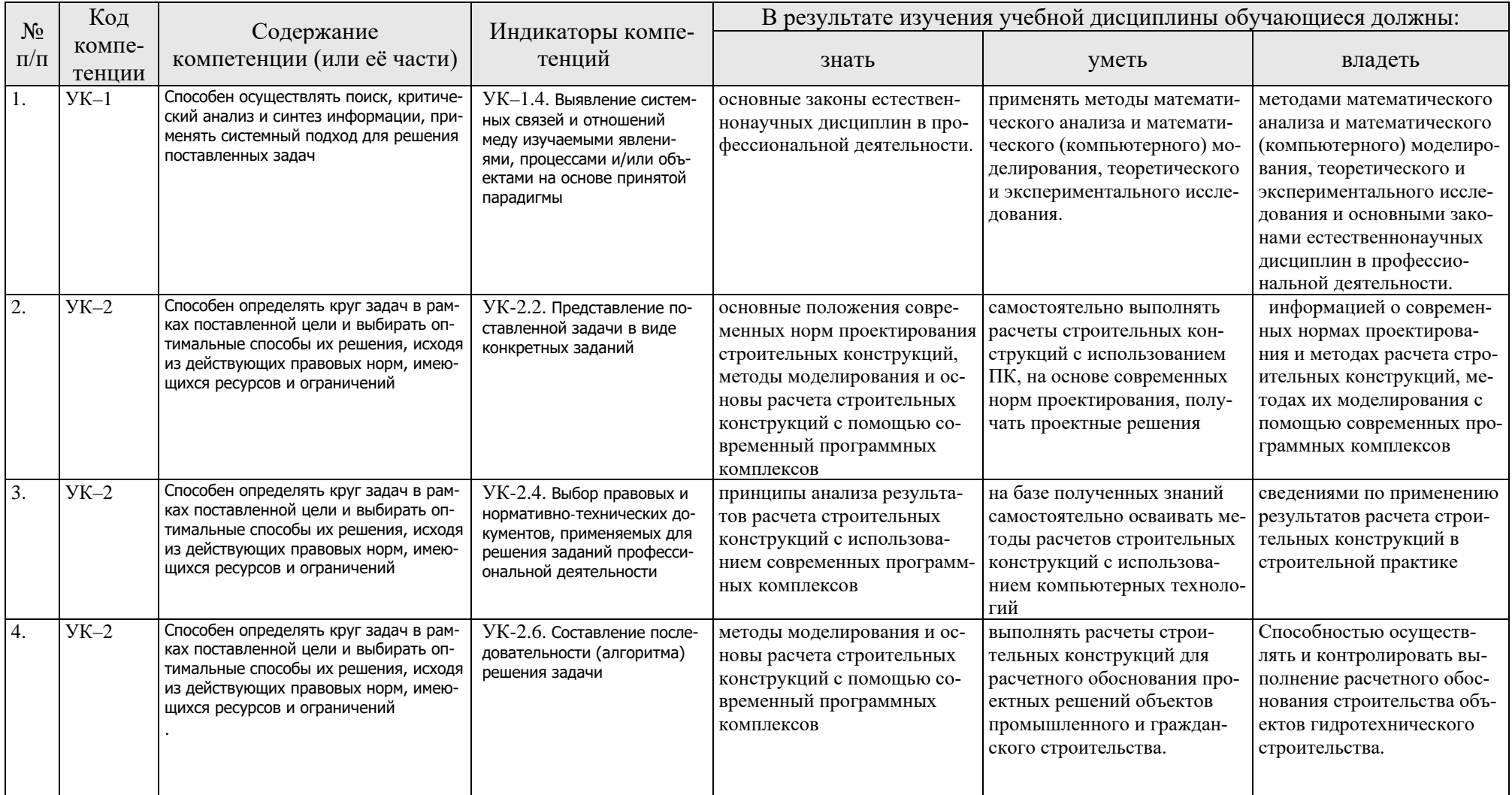

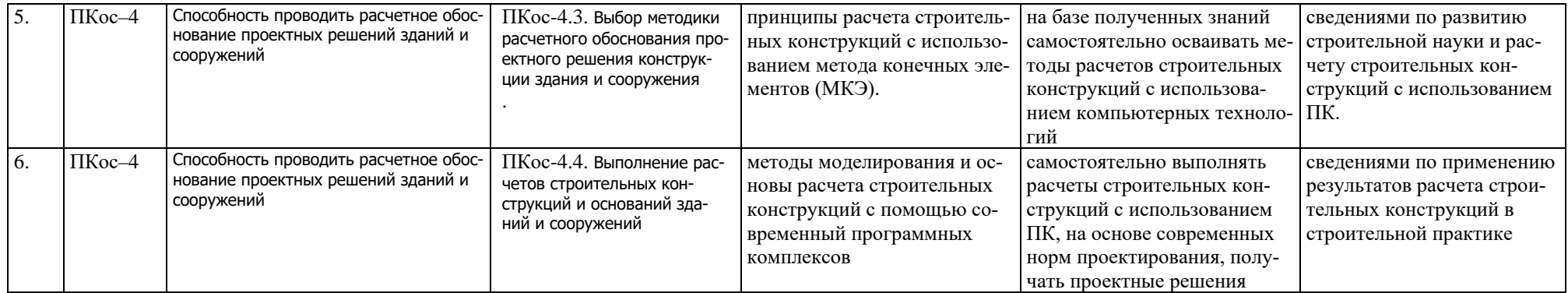

# **ОЧНАЯ ФОРМА ОБУЧЕНИЯ**

# Таблица 2

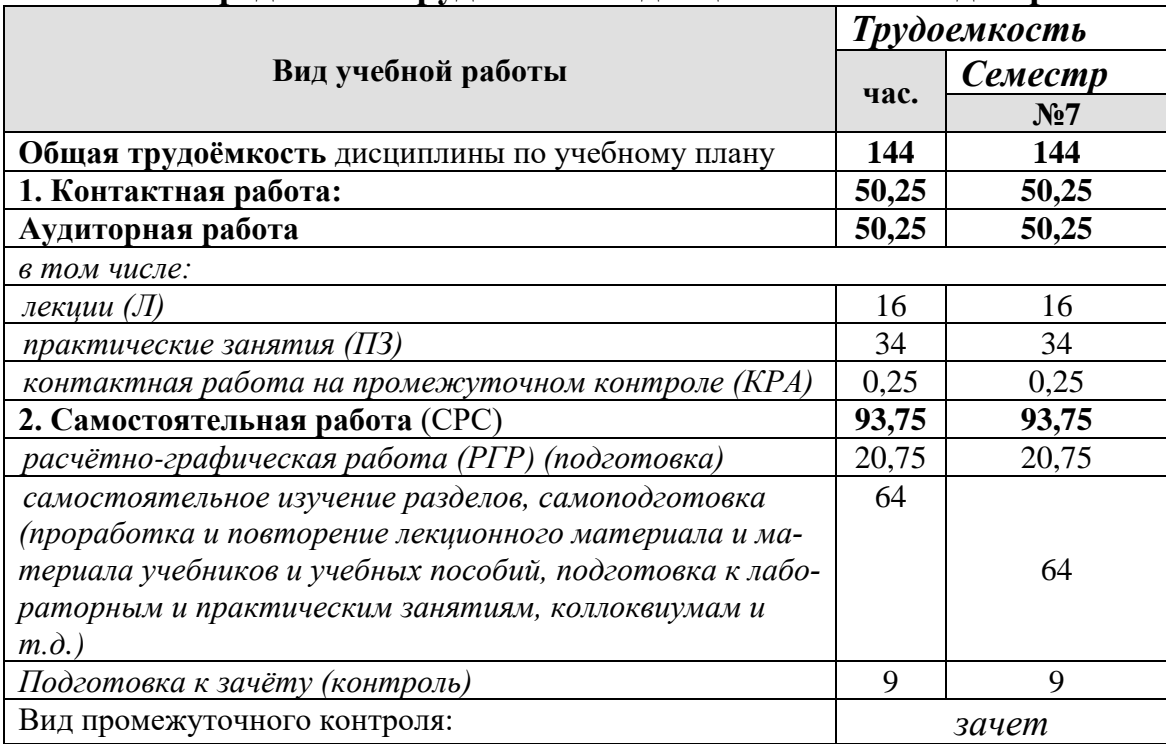

### **Распределение трудоёмкости дисциплины по видам работ**

# **4.2 Содержание дисциплины**

# **ОЧНАЯ ФОРМА ОБУЧЕНИЯ**

Таблица 3

# **Тематический план учебной дисциплины**

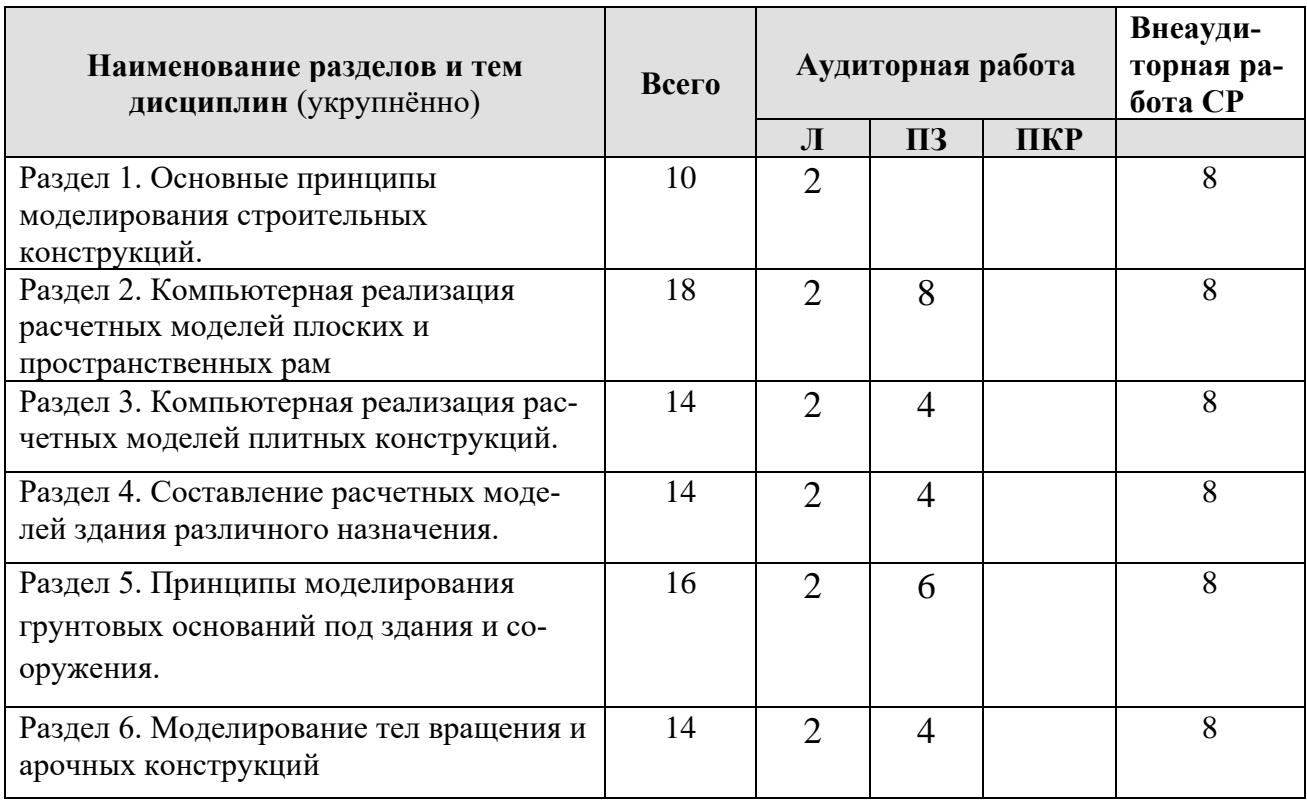

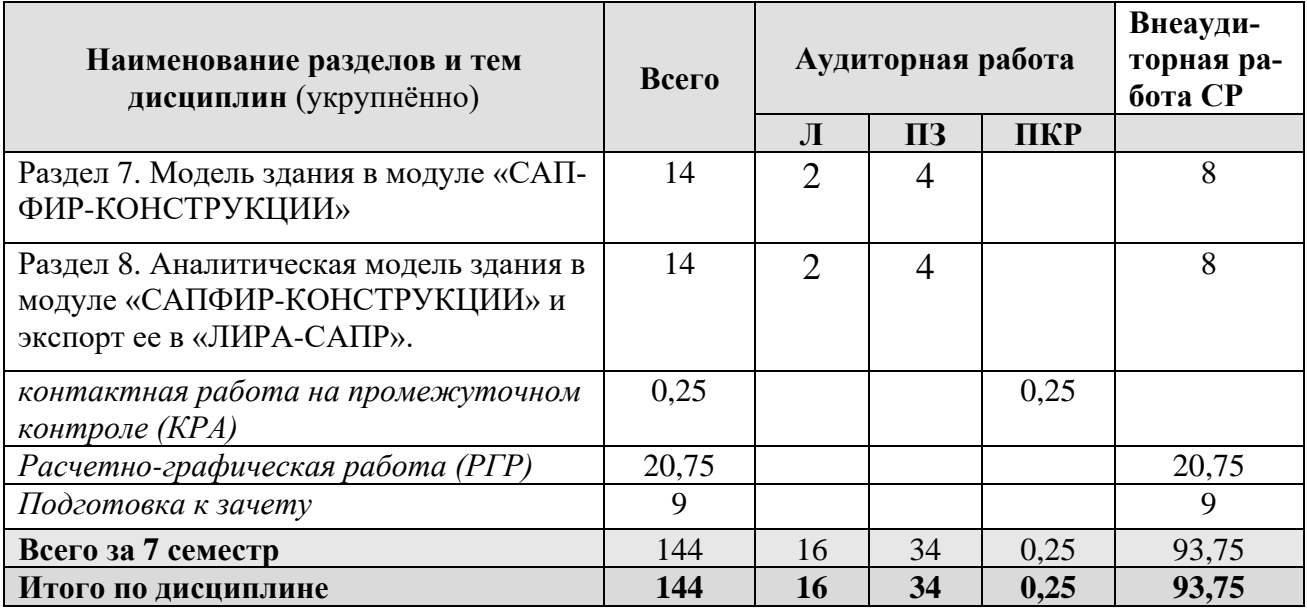

### **Раздел 1. Основные принципы моделирования строительных конструкций**

**Тема 1.** Основные принципы моделирования строительных конструкций. Типы конечных элементов, используемых при моделировании конструкций различного назначения.

### **Раздел 2. Компьютерная реализация расчетных моделей плоских и пространственных рам**

**Тема 2**. Типы конечных элементов, используемых при моделировании стержневых конструкций. Принципы постановки шарниров в расчетные модели стержневых конструкций и задания граничных условий. Понятие об РСУ и РСН.

**Тема 3.** Расчет плоской рамы из железобетона. Составление статической схемы плоской рамы, задание нагрузок, составление РСУ, РСН. Расчет устойчивости рамы. Определение реакций в пятах рамы. Подбор армирования в элементах Анализ полученного армирования.

**Тема 4.** Расчет пространственного стального каркаса бескранового производственного здания с учетом пульсации ветра и сейсмической нагрузки. Расчет по подбору и проверке сечений балочной клетки и колонн стального бескранового производственного здания.

#### **Раздел 3. Компьютерная реализация расчетных моделей плитных конструкций**

**Тема 5.** Типы конечных элементов, используемых при моделировании плитных конструкций. Понятие о вырожденных конечных элементах. Сопряжение перекрытий со стенами и колоннами.

**Тема 6.** Моделирование и расчет монолитной железобетонной плиты перекрытия с учетом наличия помещений различного назначения. Принципы моделирования ребристых монолитных перекрытий и монолитных перекрытий с капителями.

#### **Раздел 4. Составление расчетной модели здания различного назначения**

**Тема 7.** Принципы моделирования зданий из монолитного и сборного железобетона. Моделирование лестниц, стен здания.

**Тема 8.** Составление расчетной модели каркасного здания из монолитного железобетона.

### **Раздел 5. Принципы моделирования грунтовых оснований под здания и сооружения**

**Тема 9.** Модели грунтового основания, используемые в программных комплексах «ЛИРА-САПР», «SCAD», «МОНОМАХ», «ЭСПРИ».

**Тема 10.** Моделирование отдельных фундаментов для производственного одноэтажного здания.

**Тема 11.** Моделирование грунтового основания под фундаментной плитой здания.

**Тема 12.** Моделирование свайных ростверков.

#### **Раздел 6. Моделирование тел вращения и арочных конструкций**

**Тема 13.** Моделирование тел вращения и арочных конструкций.

**Тема 14.** Моделирование и расчет подземного круглого железобетонного резервуара для воды.

### **Раздел 7. Модель здания в модуле «САПФИР-КОНСТРУКЦИИ»**

**Тема 15.** Моделирование здания с использованием системы «САПФИР-КОН-СТРУКЦИИ».

### **Раздел 8. Аналитическая модель здания в модуле «САПФИР-КОНСТРУКЦИИ» и экспорт ее в «ЛИРА-САПР»**

**Тема 16.** Создание аналитической модели здания в модуле «САПФИР-КОН-СТРУКЦИИ» и экспорт ее в «ЛИРА-САПР».

### **4.3 Лекции/ практические занятия**

Таблица 4

#### **Содержание лекций/ практических занятий и контрольные мероприятия**

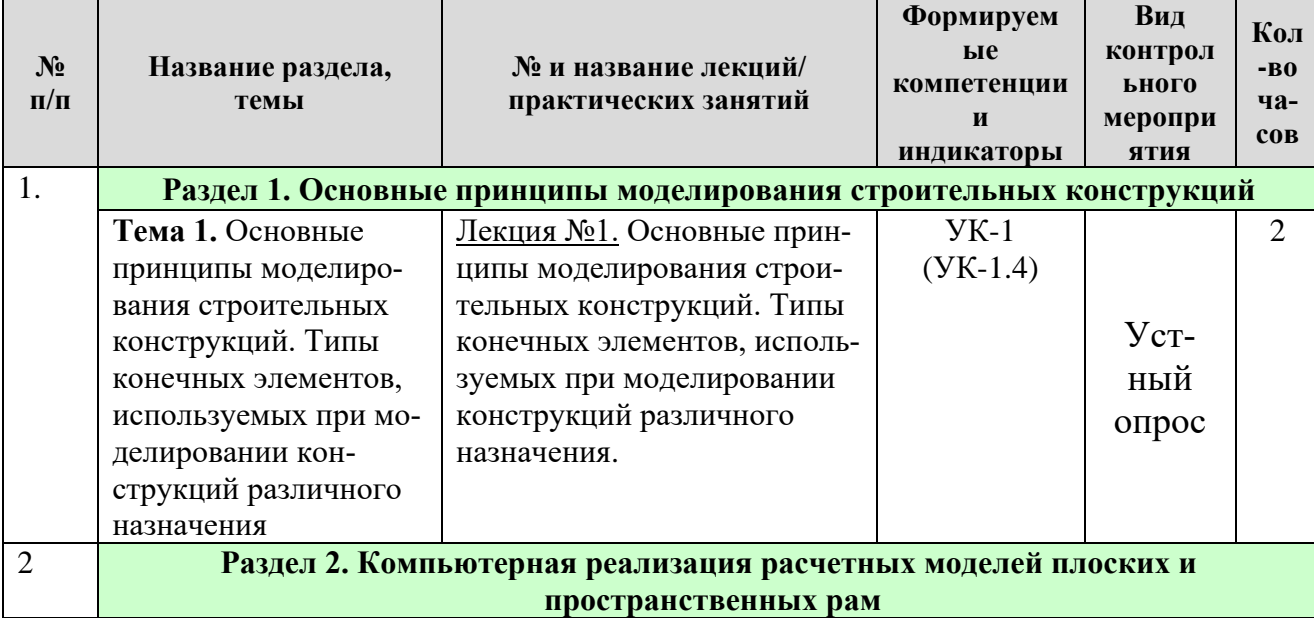

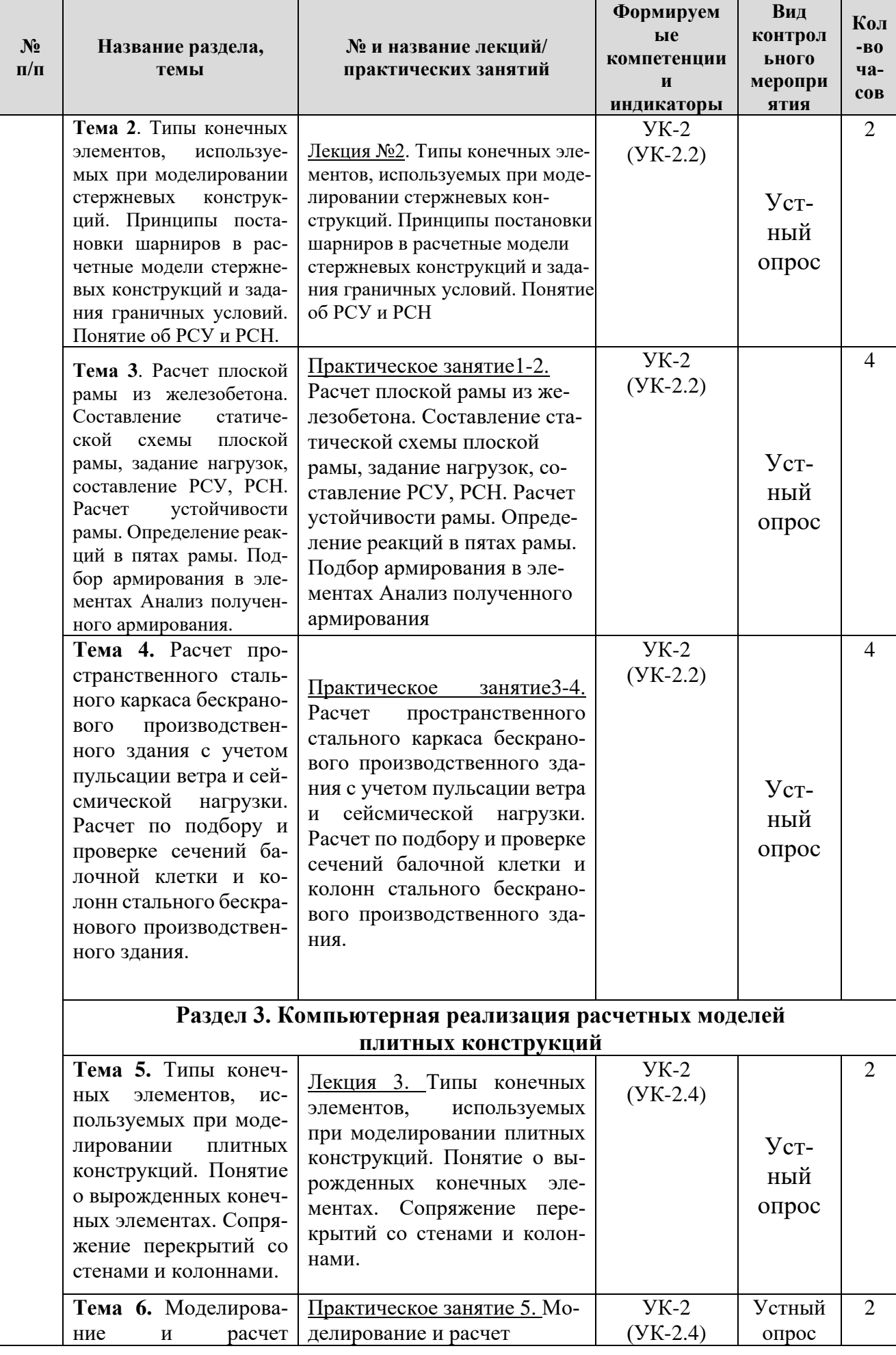

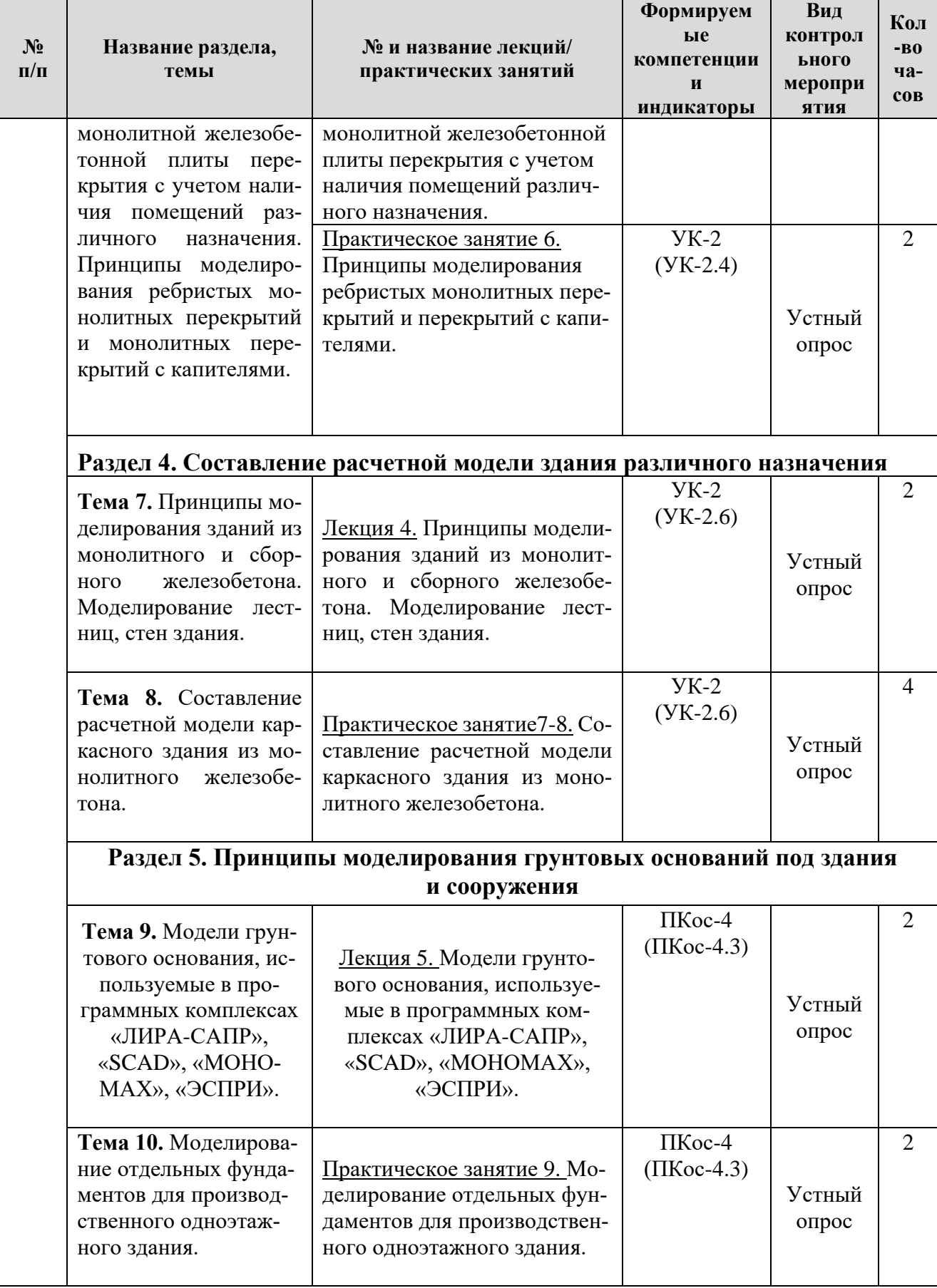

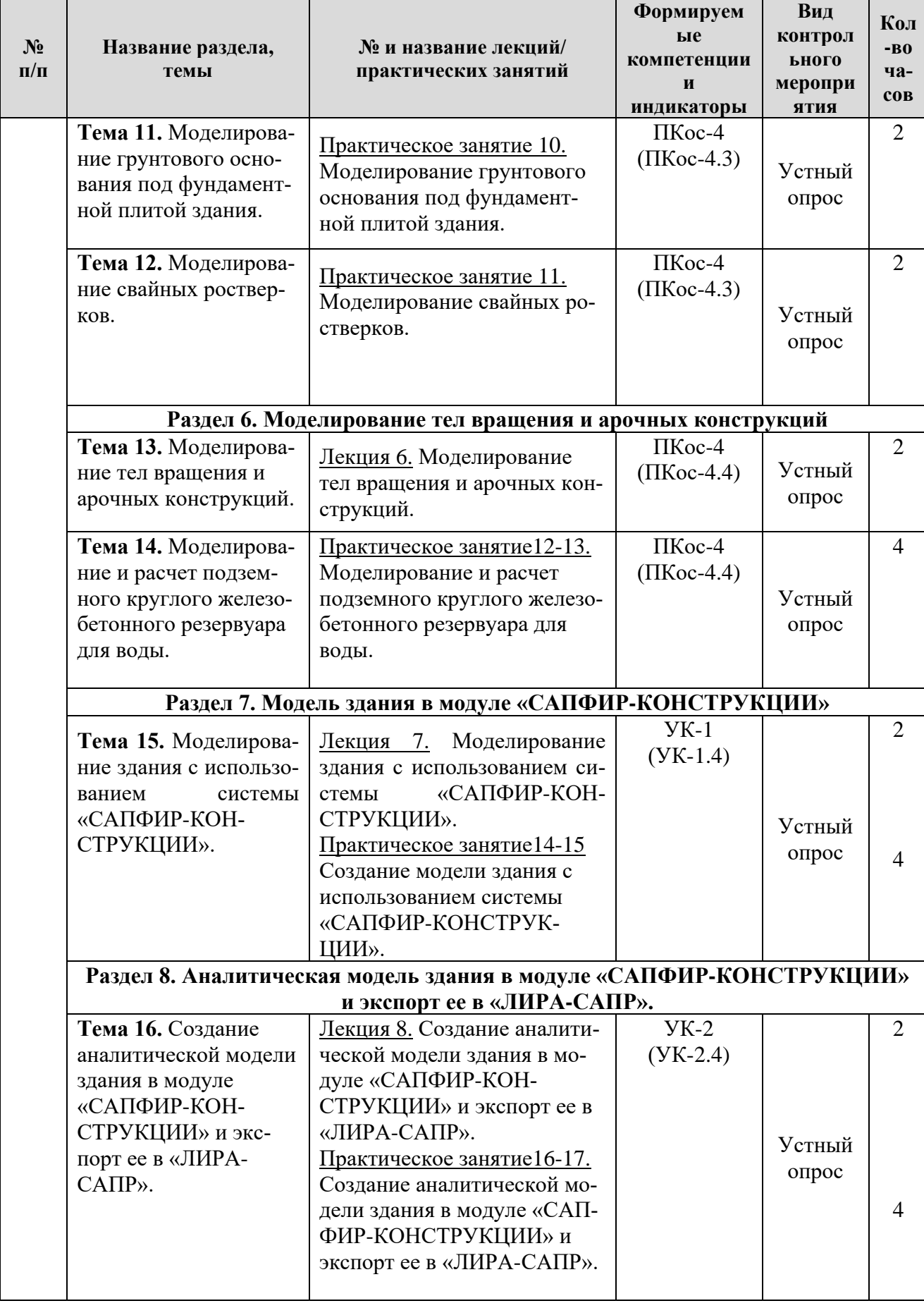

# Таблица 5

# **Перечень вопросов для самостоятельного изучения дисциплины**

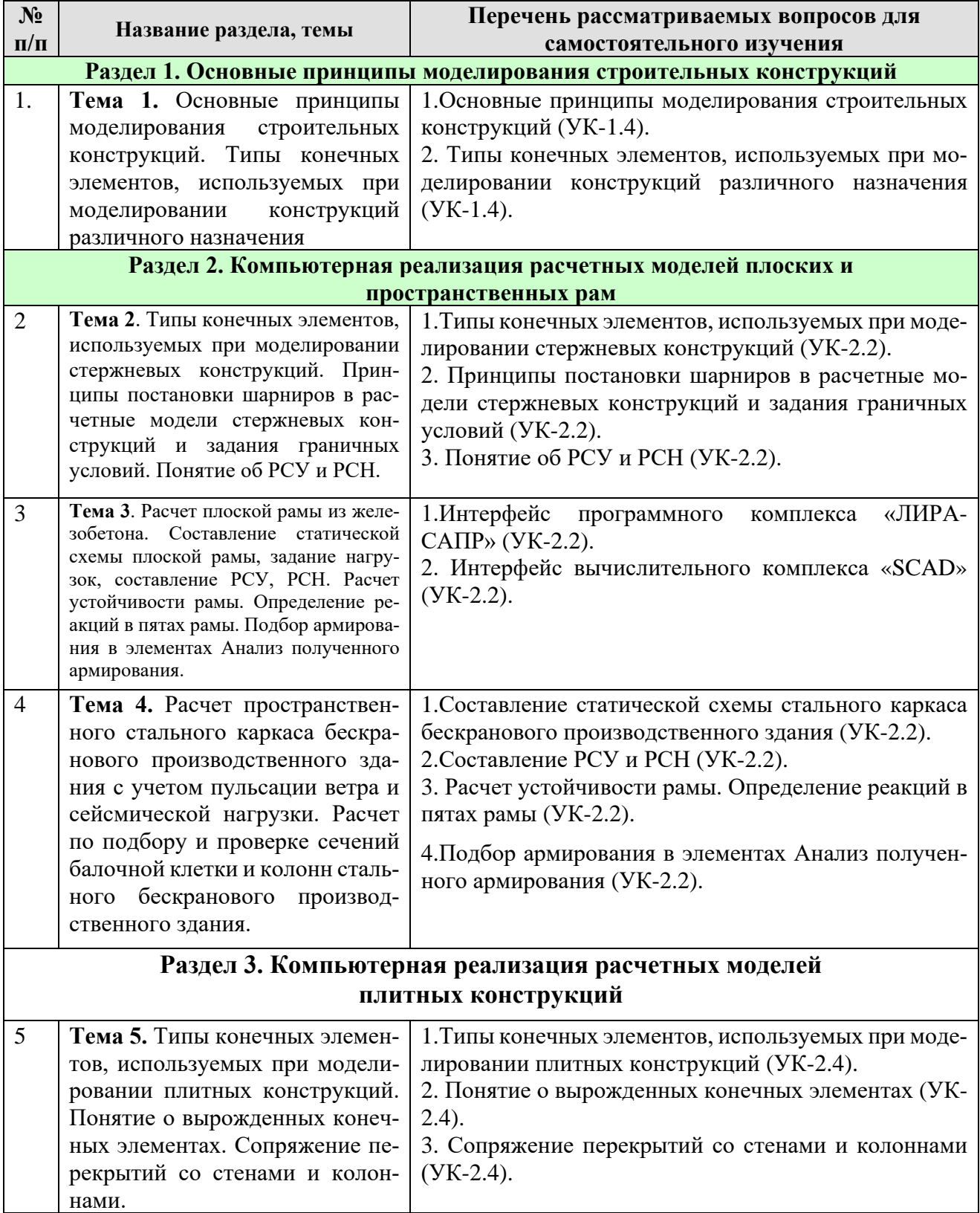

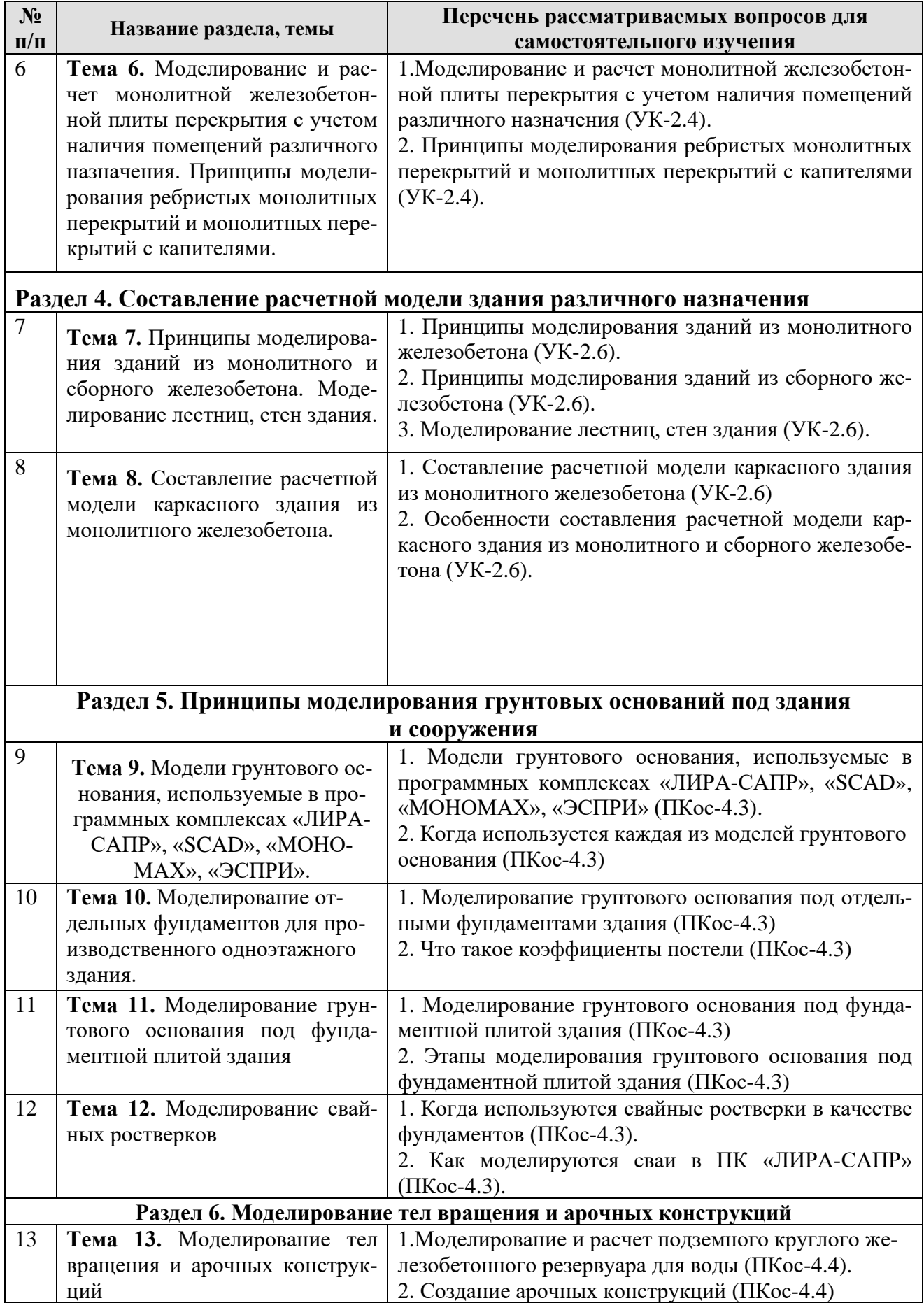

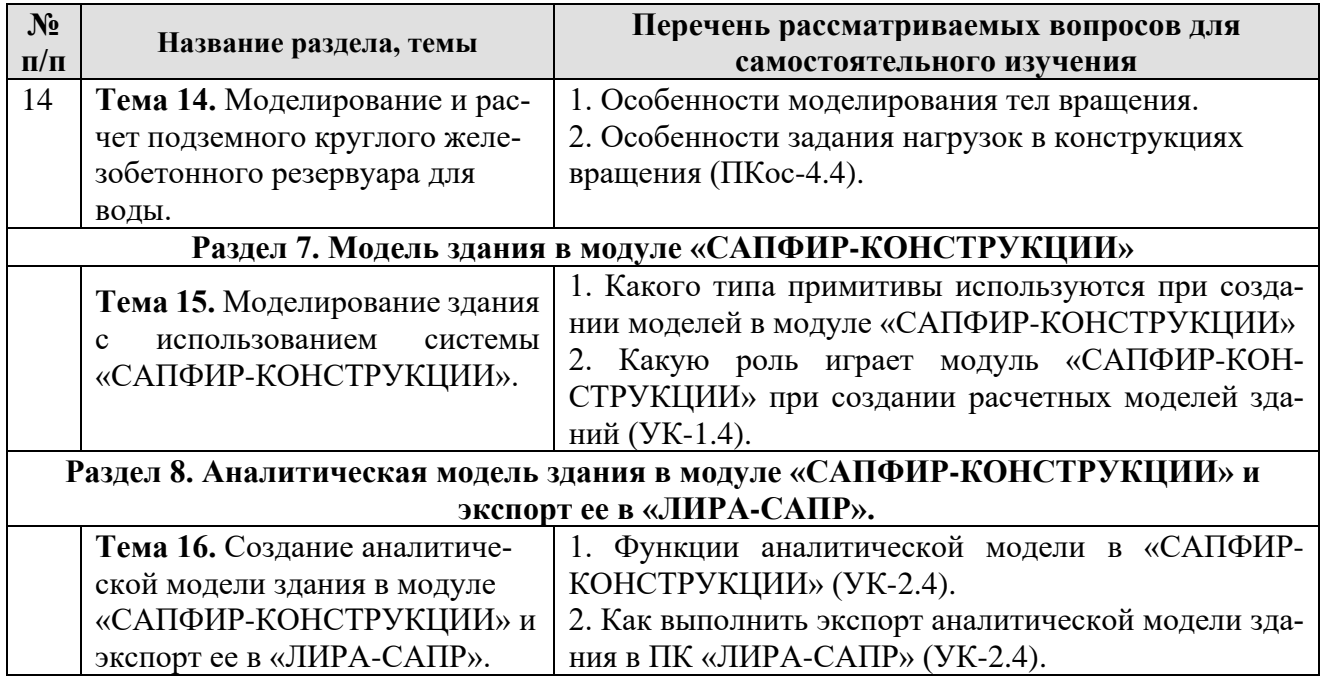

# **5. Образовательные технологии**

Таблица 6

# **Применение активных и интерактивных образовательных технологий**

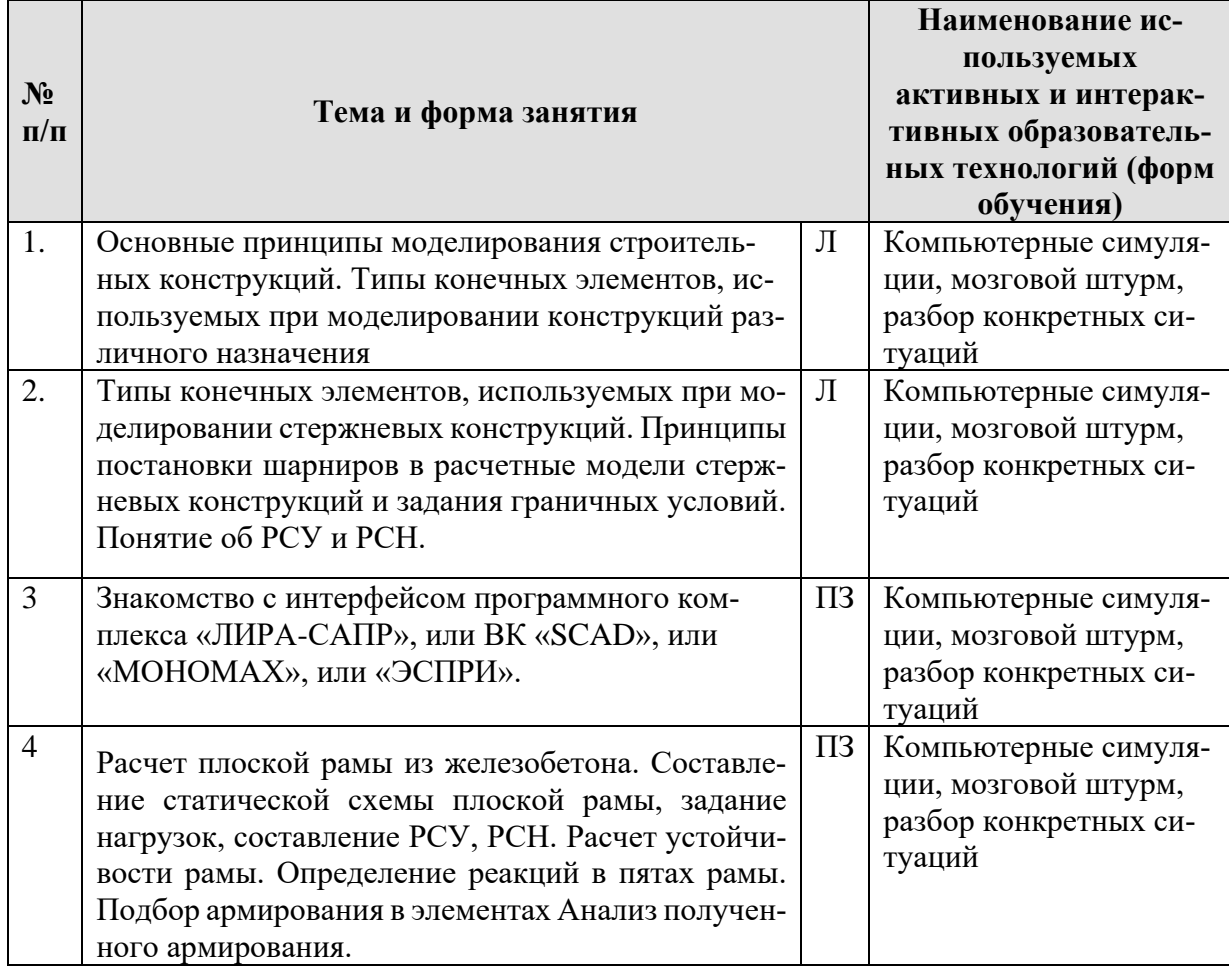

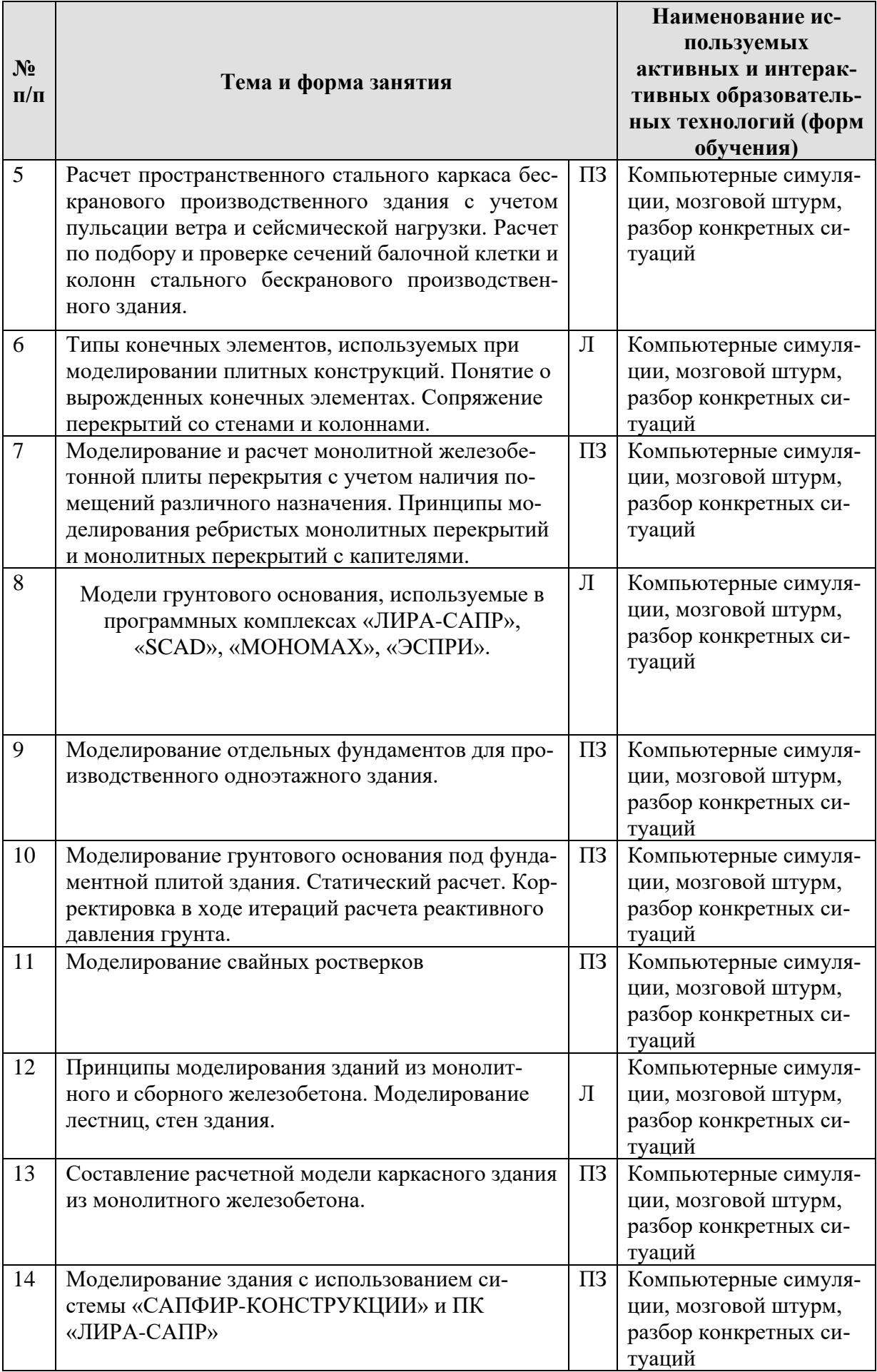

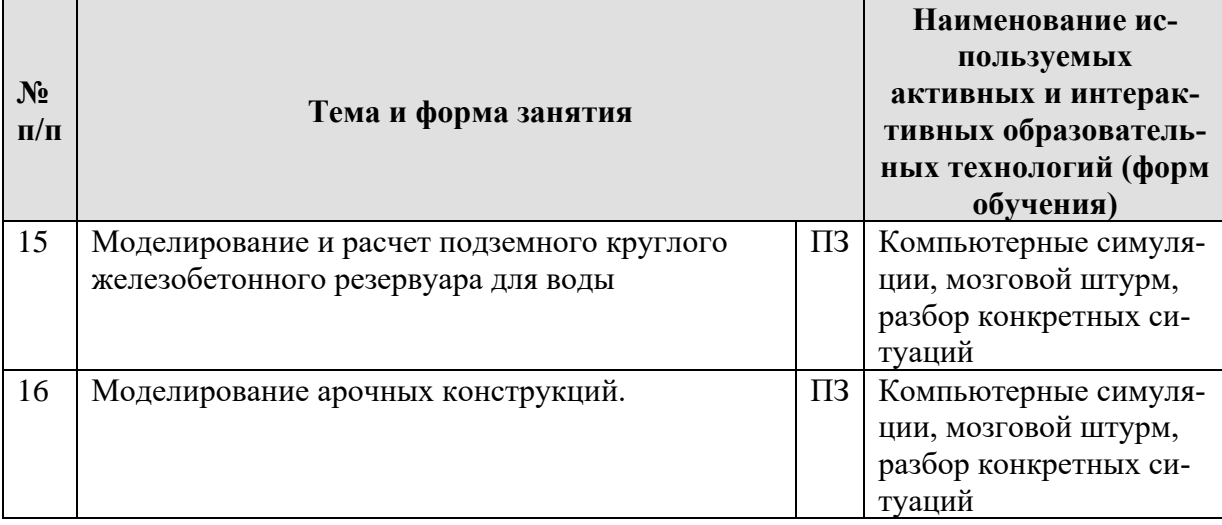

## **6. Текущий контроль успеваемости и промежуточная аттестация по итогам освоения дисциплины**

# **6.1. Типовые контрольные задания или иные материалы, необходимые для оценки знаний, умений и навыков и (или) опыта деятельности**

## Тематика РГР: **«Моделирование конструкций различного назначения»**.

Каждому студенту выдается задание на моделирование, расчет и подбор армирования или подбор сечения части конструкции. Конструкция может быть выполнена из железобетона или стали. Производится:

- моделирование заданной конструкции;
- задание жесткостей и нагрузок;
- составляются РСУ и РСН;

– производится статический расчет в программном комплексе, армирование или подбор сечений элементов.

### **Вопросы для подготовки к контрольным мероприятиям и перечень вопросов, выносимых на промежуточную аттестацию – зачет:**

- 1. Виды конечных элементов при моделировании стержневых конструкций, плитных и оболочечных конструкций;
- 2. Понятие о вырожденных конечных элементах;
- 3. Виды нагрузок, действующих на здания и сооружения;
- 4. Особенности моделирования ветровой нагрузки с учетом пульсации;
- 5. Особенности моделирования сейсмической нагрузки;
- 6. Понятие об РСУ и РСН;
- 7. Расшифровка результатов расчета при определении параметров требуемого армирования плит, балок и колонн;
- 8. Моделирование и расчет монолитной железобетонной плиты перекрытия с учетом наличия помещений различного назначения;
- 9. Принципы моделирования ребристых монолитных перекрытий и монолитных перекрытий с капителями;
- 10. Принципы моделирования зданий из монолитного железобетона;
- 11. Принципы моделирования зданий из сборного железобетона;
- 12. Моделирование лестниц, стен здания;
- 13. Модели грунтового основания, используемые в программных комплексах «ЛИРА-САПР», «SCAD», «МОНОМАХ», «ЭСПРИ»;
- 14. Когда используется каждая из моделей грунтового основания;
- 15. Моделирование грунтового основания под отдельными фундаментами здания;
- 16. Что такое коэффициенты постели;
- 17. Моделирование грунтового основания под фундаментной плитой здания;
- 18. Когда используются свайные ростверки в качестве фундаментов;
- 19. Как моделируются сваи в ПК «ЛИРА-САПР»
- 20. Создание расчетной схемы сооружения с отдельными свайными фундаментами;
- 21. Задание граничных условий и коэффициентов постели основания под фундаментами;
- 22. Создание модели грунтового основания с двумя коэффициентами постели. Уточнение распределения и величины коэффициентов постели по результатам расчета;
- 23. Создание арочных конструкций;
- 24. Особенности моделирования тел вращения;
- 25. Особенности задания нагрузок в конструкциях вращения;
- 26. Особенности создания расчетной схемы производственного здания в «САПФИР-КОНСТРУКЦИИ»;
- 27. Аналитическая модель здания или сооружения;
- 28. Экспорт аналитической модели здания в «ЛИРА-САПР».

### **6.2. Описание показателей и критериев контроля успеваемости, описание шкал оценивания**

Оценочные средства приняты в соответствии с ОМД данной дисциплины, в результате которых формируются обозначенные выше компетенции у студентов. Критериями являются уровни знаний: минимальный уровень, пороговый, средний и высокий. Критерием зачета являются знания студентов порогового уровня и выше.

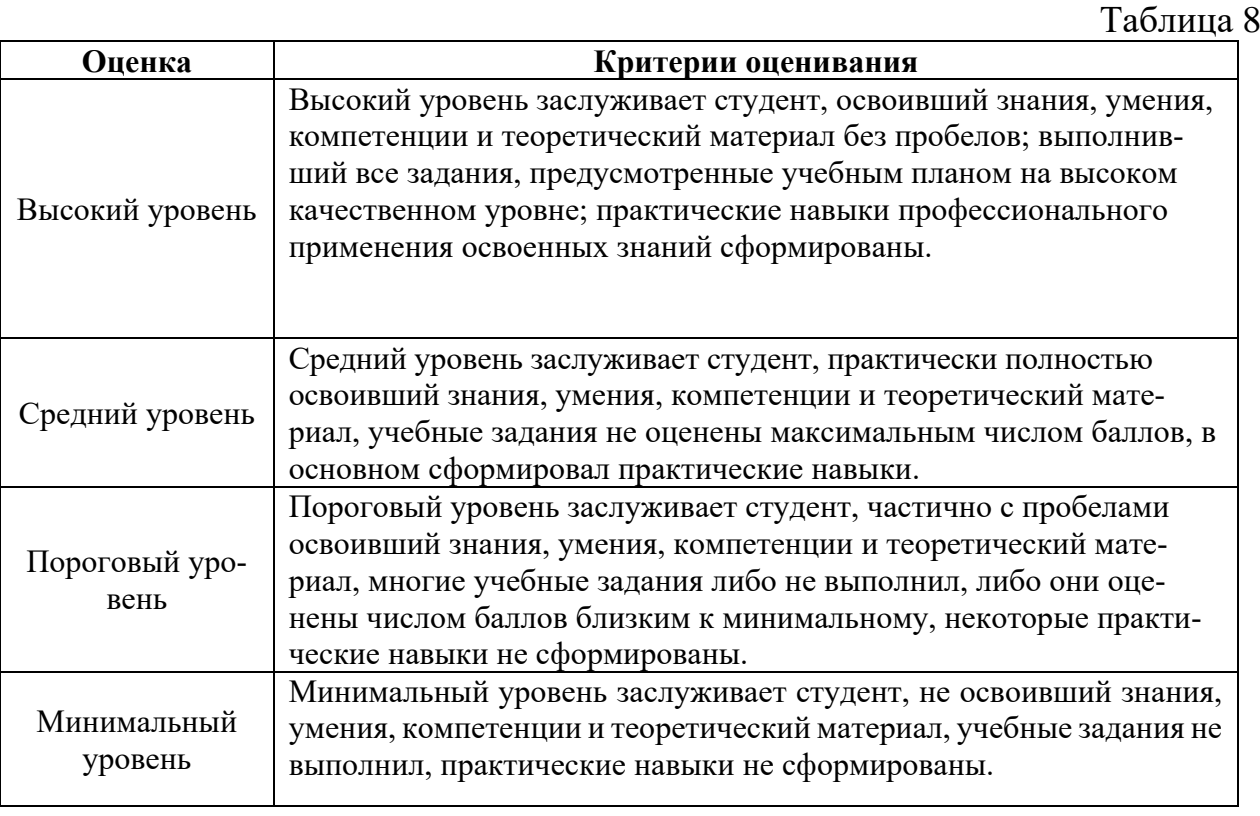

### **Критерии оценивания результатов обучения**

# **7. Учебно-методическое и информационное обеспечение дисциплины**

# **7.1 Основная литература**

- 1. Дукарский Ю.М. Инженерные конструкции / Дукарский Ю.М., Расс Ф.В., Семенов В.Б. – М.: «КолосС», 2008. – 364 с.
- 2. Ксенофонтова Т.К. «Инженерные конструкции». Учебное пособие. М., МГУП, 2011. – 143 с.

### **7.2 Дополнительная литература**

- 1. Добромыслов А. Н. Расчет железобетонных сооружений с использованием программы «ЛИРА». – М.: Изд-во АСВ, 2015. – 195 с.
- 2. Вычислительный комплекс SCAD в учебном процессе. Статический расчет// А. А. Семенов, А. И. Габитов, А. А. Маляренко, И. А. Порываев, М. Н. Сафиуллин. – Изд-во АСВ, изд-во СКАД СОФТ, М., 2013. – 237 с.
- 3. Ксенофонтова Т.К., Чумичева М.М. «Облегченные железобетонные подпорные стены». Учебное пособие. М., МГУП, 2010. – 153 с.

# **7.3. Методические указания, рекомендации и другие материалы к занятиям**

Для проведения занятий разработаны раздаточные материалы в электронном виде, которые вносятся перед проведением занятий на компьютеры студентов в компьютерном классе университета.

# **8. Перечень ресурсов информационно-телекоммуникационной сети «Интернет», необходимых для освоения дисциплины**

1. Программный комплекс «ЛИРА-САПР 2019» с препроцессором «САП-ФИР-КОНСТРУКЦИИ» (открытый доступ при наличии лицензионного ключа у преподавателя), «ЛИРА-САПР 2016» с препроцессором «САПФИР-КОНСТРУК-ЦИИ» (открытый доступ, используется для выполнения РГР студентами в домашних условиях);

2. Вычислительный комплекс «SCAD» версии 21.1 (открытый доступ при наличии лицензионного ключа у преподавателя);

3. Программный комплекс «МОНОМАХ 2013» (открытый доступ при наличии лицензионного ключа у преподавателя);

4. Пакеты прикладных программ «ЭСПРИ 2016» (открытый доступ при наличии лицензионного ключа у преподавателя).

# **9. Перечень программного обеспечения и информационных справочных**

**систем**

1. www. rflira.ru

2. www. scadsoft.com

Таблица 9

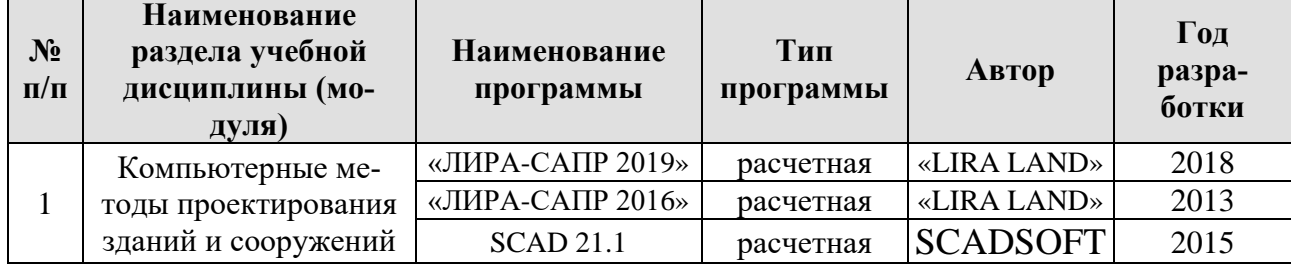

### **Перечень программного обеспечения**

## **10. Описание материально-технической базы, необходимой для осуществления образовательного процесса по дисциплине**

Таблица 10

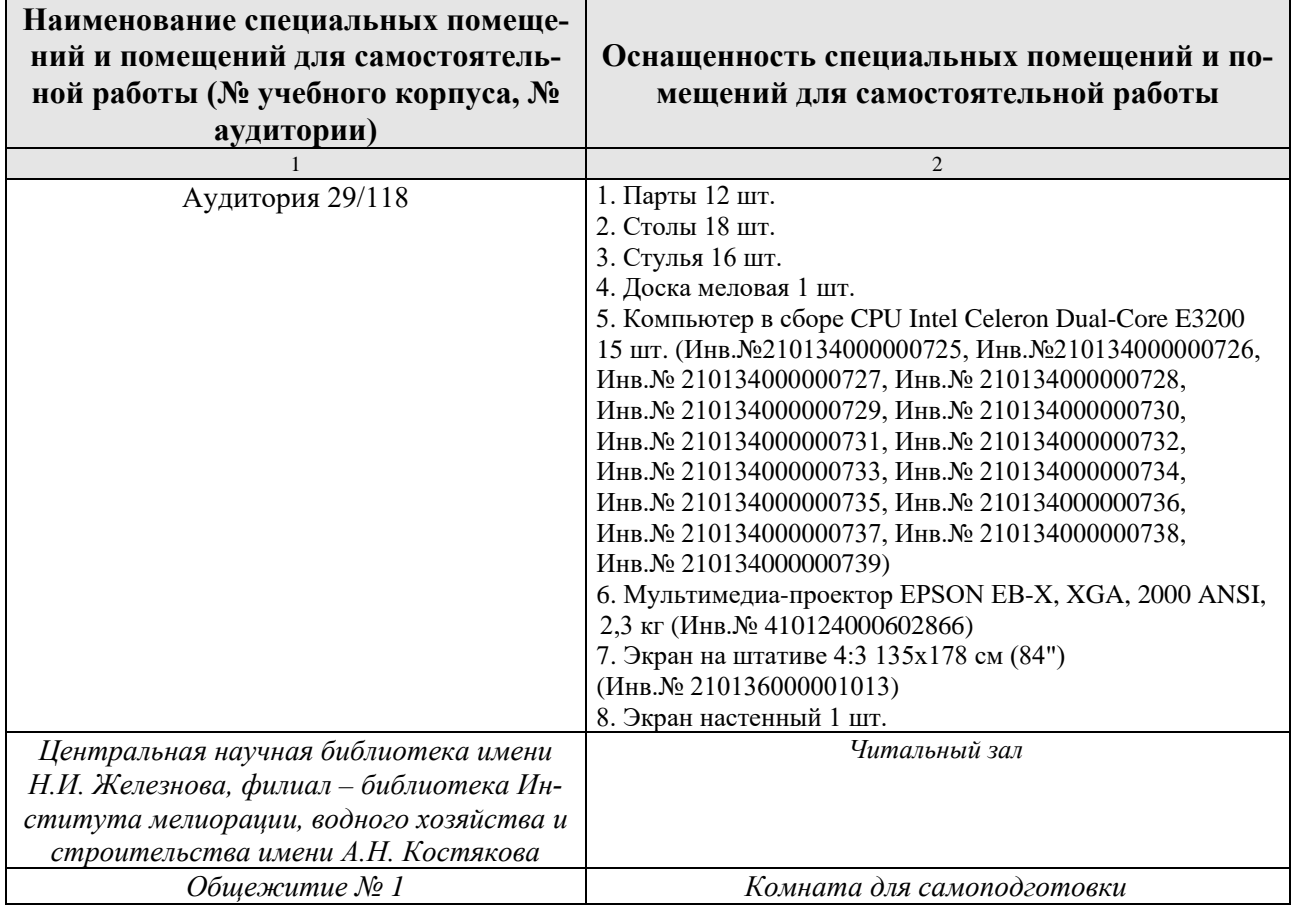

### **Сведения об обеспеченности специализированными аудиториями**

### **11. Методические рекомендации студентам по освоению дисциплины**

**Необходимо обязательное посещение занятий.** 

**Формы отработки пропущенных занятий:**

**Студент, пропустивший занятия, должен самостоятельно с помощью указанной выше основной литературы, которая имеется в библиотеке университета или в каталоге ПК «ЛИРА-САПР», проработать** 

# **пропущенный материал и, затем в присутствии преподавателя суметь смоделировать и рассчитать соответствующую конструкцию сооружения.**

# **12. Методические рекомендации преподавателям по организации обучения по дисциплине**

При проведении занятия необходим контроль за каждым студентом, как он успевает выполнять рассматриваемые примеры. По ходу занятия необходимо после пояснения нового материала опрашивать студентов по сопутствующим темам текущего занятия и прошлых занятий.

**Программу разработала:**

Ксенофонтова Т.К., канд. техн. наук, доцент

general

#### **РЕЦЕНЗИЯ**

#### **на рабочую программу дисциплины Б1.В.08 «Компьютерные методы проектирования зданий» ОПОП ВО по направлению 08.03.01– «Строительство», направленность «Промышленное и гражданское строительство», «Экспертиза и управление недвижимостью», «Гидротехническое строительство» (квалификация выпускника – бакалавр)**

Журавлевой Анной Геннадьевной, доцентом кафедры гидротехнических сооружений РГАУ-МСХА имени К. А. Тимирязева, кандидатом технических наук (далее по тексту рецензент), проведена рецензия рабочей программы дисциплины «Компьютерные методы проектирования зданий» ОПОП ВО по направлению **08.03.01** – «Строительство», направленность «Промышленное и гражданское строительство», «Экспертиза и управление недвижимостью», «Гидротехническое строительство» (бакалавриат) разработанной в ФГБОУ ВО «Российский государственный аграрный университет – МСХА имени К.А. Тимирязева», на кафедре инженерных конструкций (разработчик – Ксенофонтова Татьяна Кирилловна, доцент кафедры инженерных конструкций, кандидат технических наук).

Рассмотрев представленные на рецензию материалы, рецензент пришел к следующим выводам:

1. Предъявленная рабочая программа дисциплины «Компьютерные методы проектирования зданий» (далее по тексту Программа) *соответствует* требованиям ФГОС ВО по направлению **08.03.01** – «Строительство», утвержденного приказом Министерства образования и науки Российской Федерации от «31» мая 2017 г. № 481 по расчетным информационным технологиям в строительстве для всех направлений подготовки.

2. Программа *содержит* все основные разделы, *соответствует* требованиям к нормативно-методическим документам.

3. Представленная в Программе *актуальность* учебной дисциплины в рамках реализации ОПОП ВО *не подлежит сомнению* – дисциплина относится к части, формируемой участниками образовательных отношений учебного цикла – Б1. В.

4. Представленные в Программе *цели* дисциплины *соответствуют* требованиям ФГОС ВО направления **08.03.01**– «Строительство» для всех направлений подготовки.

5. В соответствии с Программой за дисциплиной «Компьютерные методы проектирования зданий» закреплено 2 универсальные и одна профессиональная компетенции с индикаторами. Дисциплина «Компьютерные методы проектирования зданий» и представленная Программа *способна реализовать* их в объявленных требованиях. *Результаты обучения*, представленные в Программе в категориях знать, уметь, владеть *соответствуют* специфике и содержанию дисциплины и *демонстрируют возможность* получения заявленных результатов.

6. **Содержание учебной дисциплины**, представленной Программы, *соответствует*  рекомендациям в строительстве, рекомендуемым для всех направлений подготовки и специальностей в части соответствия и ориентации на область профессиональной деятельности, а также запросам экономики и рынка труда.

7. Общая трудоёмкость дисциплины «Компьютерные методы проектирования зданий» составляет 4 зачётных единицы (144 часов), что соответствует рекомендациям в строительстве, рекомендуемым для всех направлений подготовки и специальностей.

8. Информация о взаимосвязи изучаемых дисциплин и вопросам исключения дублирования в содержании дисциплин *соответствует* действительности. Дисциплина «Компьютерные методы проектирования зданий» взаимосвязана с другими дисциплинами ОПОП ВО и Учебного плана по направлению **08.03.01** – «Строительство» и возможность дублирования в содержании отсутствует. Поскольку дисциплина не предусматривает наличие специальных требований к входным знаниям, умениям и компетенциям студента, хотя может являться предшествующей для специальных, в том числе профессиональных дисциплин, использующих знания в области расчетных информационных технологий в строительстве в профессиональной деятельности бакалавра по данному направлению подготовки.

9. Представленная Программа предполагает использование современных образовательных технологий, используемые при реализации различных видов учебной работы. Формы образовательных технологий *соответствуют* специфике дисциплины.

10. Программа дисциплины «Компьютерные методы проектирования зданий» предполагает проведение практически всех занятий в интерактивной форме.

11. Виды, содержание и трудоёмкость самостоятельной работы студентов, представленные в Программе, *соответствуют* требованиям к подготовке выпускников, содержащимся во ФГОС ВО направления **08.03.01** – «Строительство».

12. Представленные и описанные в Программе формы *текущей* оценки знаний (опрос, как в форме обсуждения отдельных вопросов, так и выступления, и участие в дискуссиях, мозговых штурмах, работа над домашним заданием в форме проектирования (в профессиональной области) и аудиторных заданиях - работа с реальными объектами проектирования), *соответствуют* специфике дисциплины и требованиям к выпускникам.

13. Форма промежуточного контроля знаний студентов, предусмотренная Программой, осуществляется в форме зачета, что *соответствует* рекомендациям для всех направлений подготовки, а также статусу дисциплины, как дисциплины части, формируемой участниками образовательных отношений учебного цикла – Б1. В ФГОС ВО направления **08.03.01** – «Строительство».

14. Формы оценки знаний, представленные в Программе, *соответствуют* специфике дисциплины и требованиям к выпускникам.

15. Учебно-методическое обеспечение дисциплины представлено: основной литературой – 2 источника (базовая литература), дополнительной литературой – 3 наименований и *соответствует* требованиям ФГОС ВО направления **08.03.01** – «Строительство».

16. Материально-техническое обеспечение дисциплины *соответствует* специфике дисциплины «Компьютерные методы проектирования зданий» и обеспечивает использование современных образовательных, в том числе интерактивных методов обучения.

17. Методические рекомендации студентам и методические рекомендации преподавателям по организации обучения по дисциплине дают представление о специфике обучения по дисциплине «Компьютерные методы проектирования зданий».

#### **ОБЩИЕ ВЫВОДЫ**

На основании проведенной рецензии можно сделать заключение, что характер, структура и содержание рабочей программы дисциплины «Компьютерные методы проектирования зданий» ОПОП ВО по направлению **08.03.01** – «Строительство», направленность «Промышленное и гражданское строительство», «Экспертиза и управление недвижимостью», «Гидротехническое строительство» (квалификация выпускника – бакалавр), разработанная доцентом кафедры инженерных конструкций, кандидатом технических наук, Ксенофонтовой Т. К. соответствует требованиям ФГОС ВО, современным требованиям экономики, рынка труда и позволит при её реализации успешно обеспечить формирование заявленных компетенций.

Рецензент: Журавлева А. Г., доцент кафедры гидротехнических сооружений РГАУ-МСХА имени К. А. Тимирязева, кандидат технических наук

Журавлева А.Г. Дасдавиеве